### ИНСТИТУТ ЛАЗЕРНЫХ И ПЛАЗМЕННЫХ ТЕХНОЛОГИЙ

## КАФЕДРА ЛАЗЕРНОЙ ФИЗИКИ

#### ОДОБРЕНО НТС ЛАПЛАЗ

Протокол № 1/04-577

от 27.04.2023 г.

# **РАБОЧАЯ ПРОГРАММА УЧЕБНОЙ ДИСЦИПЛИНЫ**

## КОМПЬЮТЕРНЫЙ ПРАКТИКУМ: МАТЕМАТИЧЕСКИЕ ВЫЧИСЛЕНИЯ

Направление подготовки (специальность)

[1] 12.03.05 Лазерная техника и лазерные технологии

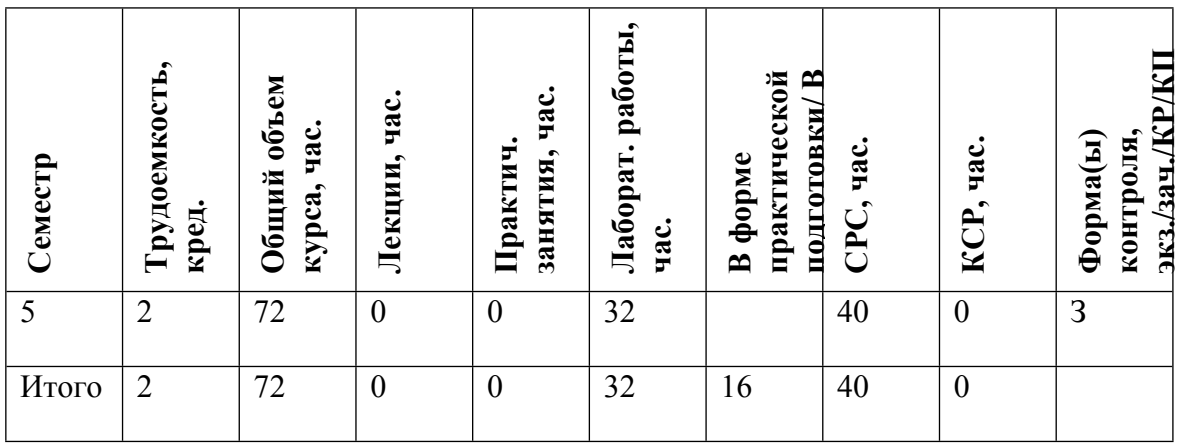

#### **АННОТАЦИЯ**

Целью освоения учебной дисциплины Компьютерный практикум: математические вычисления является формирование у студентов навыков математических вычислений, необходимых при обработке данных, анализе информативных сигналов, решении инженернофизических задач лазерной физики.

В рамках данной дисциплины студенты слушают онлайн-курс «Введение в цифровой инжиниринг». Целью курса «Введение в цифровой инжиниринг» является изучение применения основных информационных технологий в условиях цифровизации промышленности.

В рамках курса рассматриваются такие понятия как сложный инженерный объект, жизненный цикл, цифровые модели и цифровые двойники, даются рекомендации и примеры использования современных технологий цифрового проектирования сложных инженерных объектов.

#### **1. ЦЕЛИ И ЗАДАЧИ ОСВОЕНИЯ УЧЕБНОЙ ДИСЦИПЛИНЫ**

Целью освоения учебной дисциплины Компьютерный практикум: математические вычисления является формирование у студентов навыков математических вычислений, необходимых при обработке данных, анализе информативных сигналов, решении инженернофизических задач лазерной физики.

#### **2. МЕСТО УЧЕБНОЙ ДИСЦИПЛИНЫ В СТРУКТУРЕ ООП ВО**

Дисциплина логически и содержательно-методически связана со следующими разделами математики и физики: линейная алгебра, математический анализ, теория вероятностей, дифференциальные уравнения, уравнения математической физики, теория функций комплексного переменного, механика, колебания и волны, оптика, а также с общетехническими дисциплинами: основы электроники, информатика. Изложение материала предполагает успешное освоение студентами перечисленных дисциплин и умения программировать на каком-либо алгоритмическом языке. Освоение данной дисциплины необходимо как для овладения методами решения задач, рассматриваемых в курсах: радиофизика, квантовая радиофизика так и для практического применения математических методов, в том числе и методов обработки экспериментальных данных, при выполнении УИРовских и дипломных работ.

### **3. ФОРМИРУЕМЫЕ КОМПЕТЕНЦИИ И ПЛАНИРУЕМЫЕ РЕЗУЛЬТАТЫ ОБУЧЕНИЯ**

Универсальные и(или) общепрофессиональные компетенции: Код и наименование компетенции | Код и наименование индикатора достижения компетенции

Профессиональные компетенции в соотвествии с задачами и объектами (областями знаний) профессиональной деятельности:

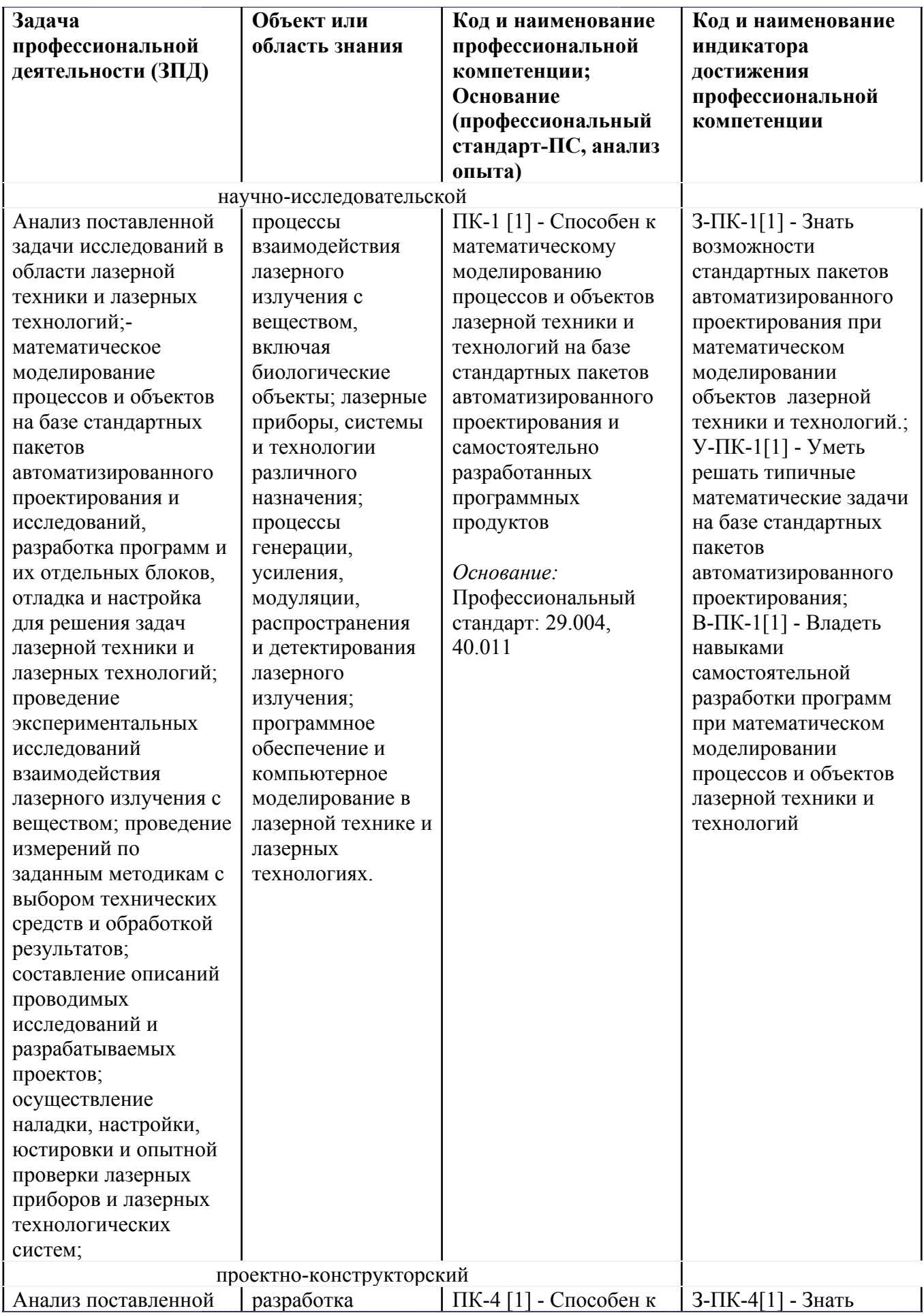

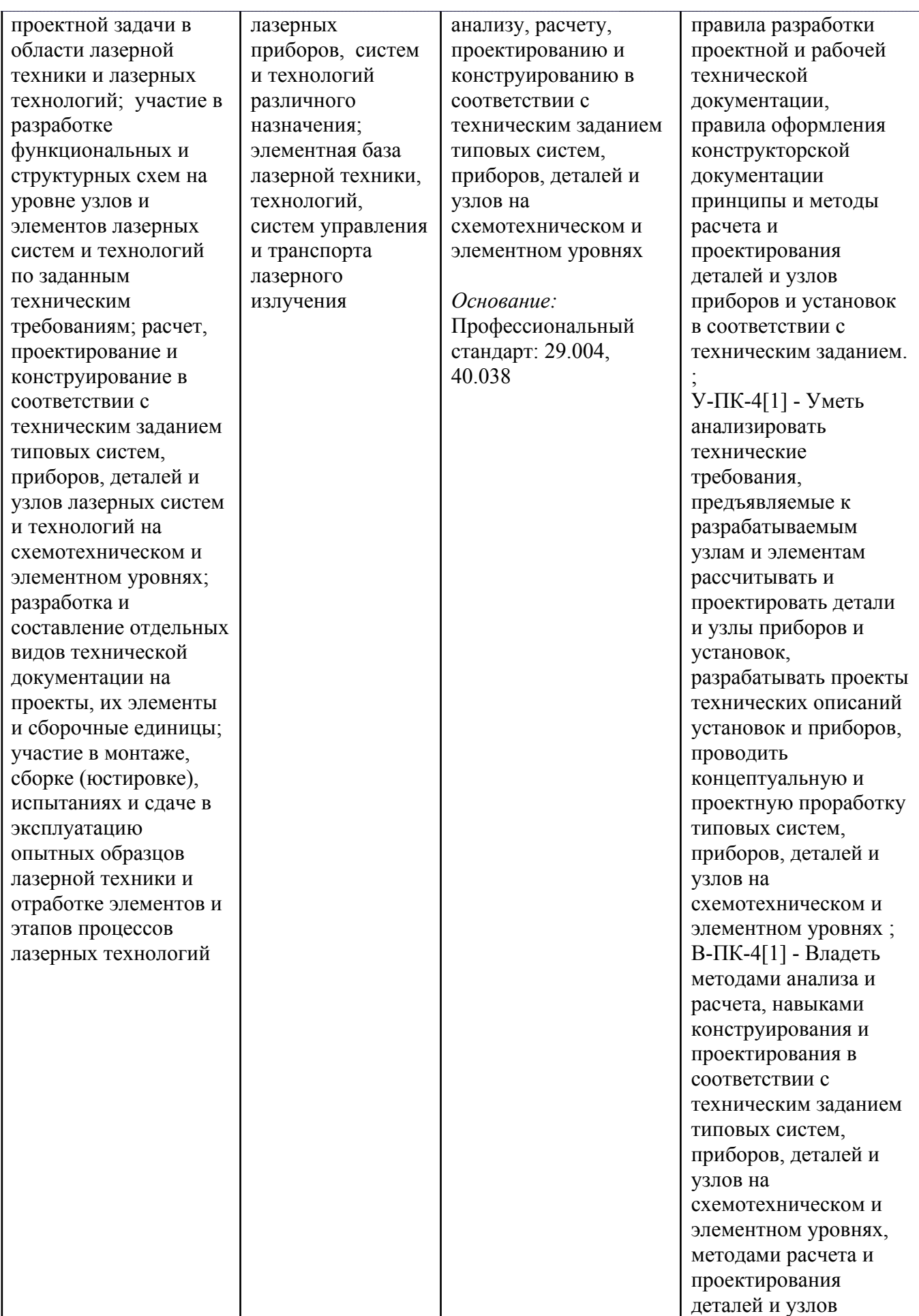

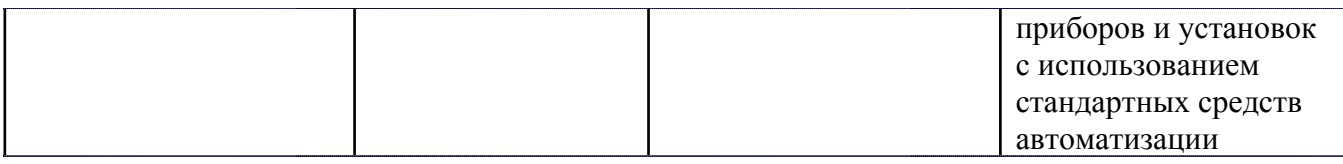

# **4. ВОСПИТАТЕЛЬНЫЙ ПОТЕНЦИАЛ ДИСЦИПЛИНЫ**

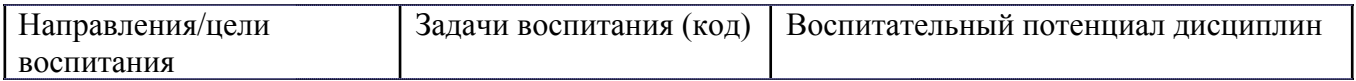

## **5. СТРУКТУРА И СОДЕРЖАНИЕ УЧЕБНОЙ ДИСЦИПЛИНЫ**

Разделы учебной дисциплины, их объем, сроки изучения и формы контроля:

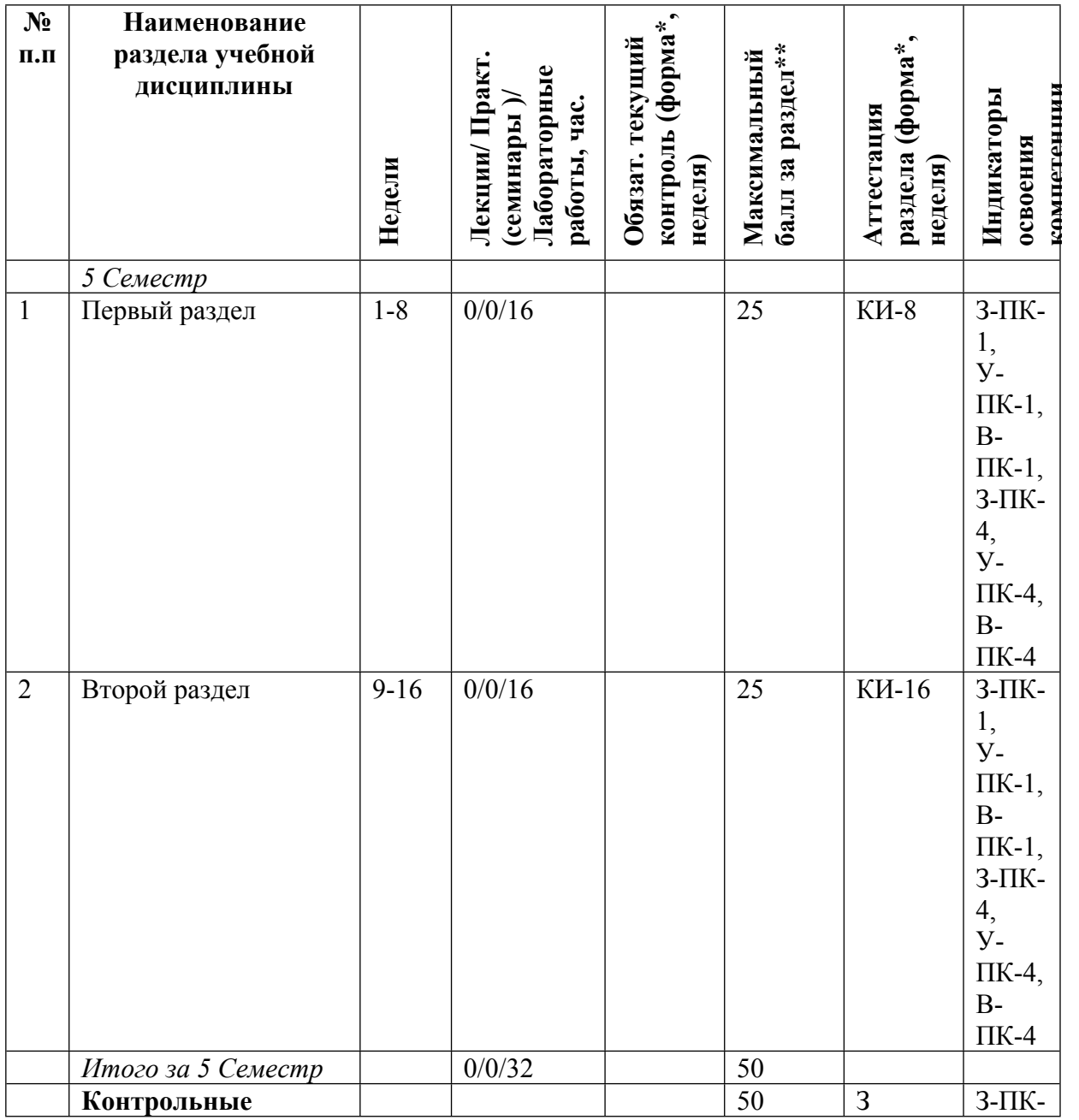

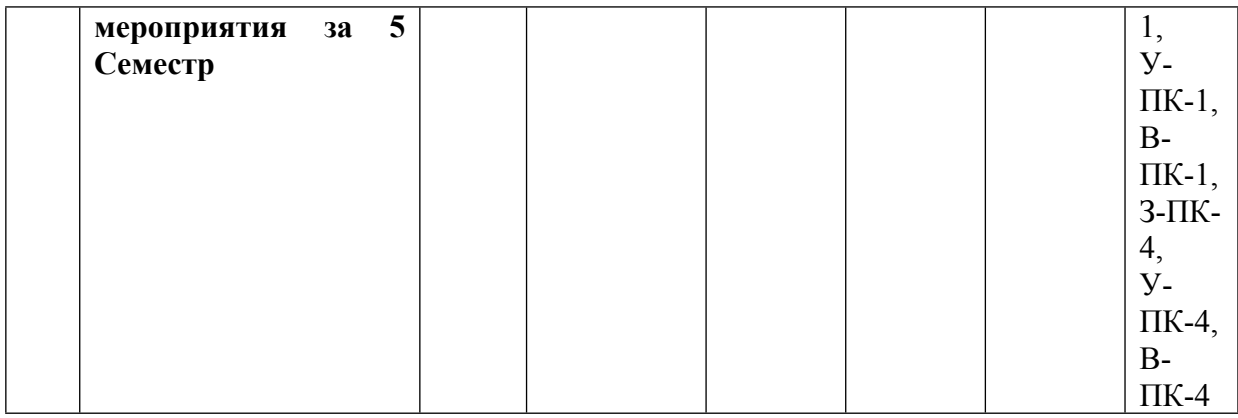

\* – сокращенное наименование формы контроля

\*\* – сумма максимальных баллов должна быть равна 100 за семестр, включая зачет и (или) экзамен

Сокращение наименований форм текущего контроля и аттестации разделов:

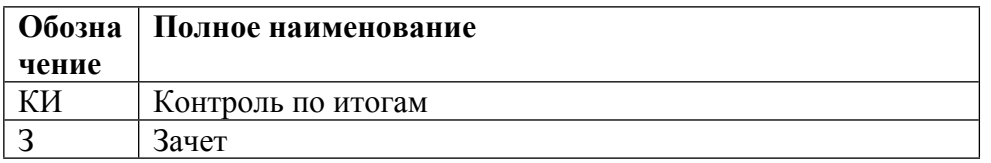

# **КАЛЕНДАРНЫЙ ПЛАН**

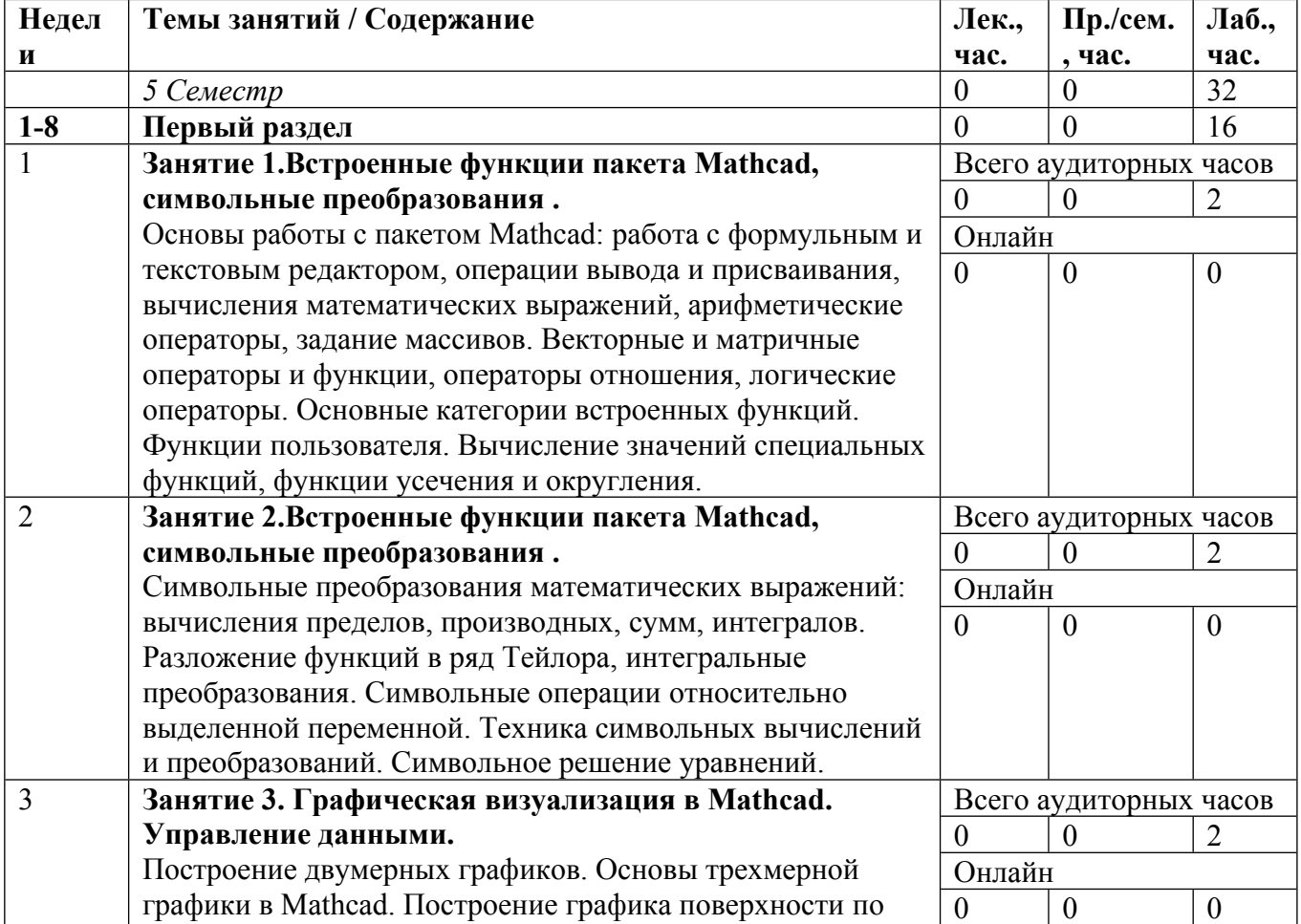

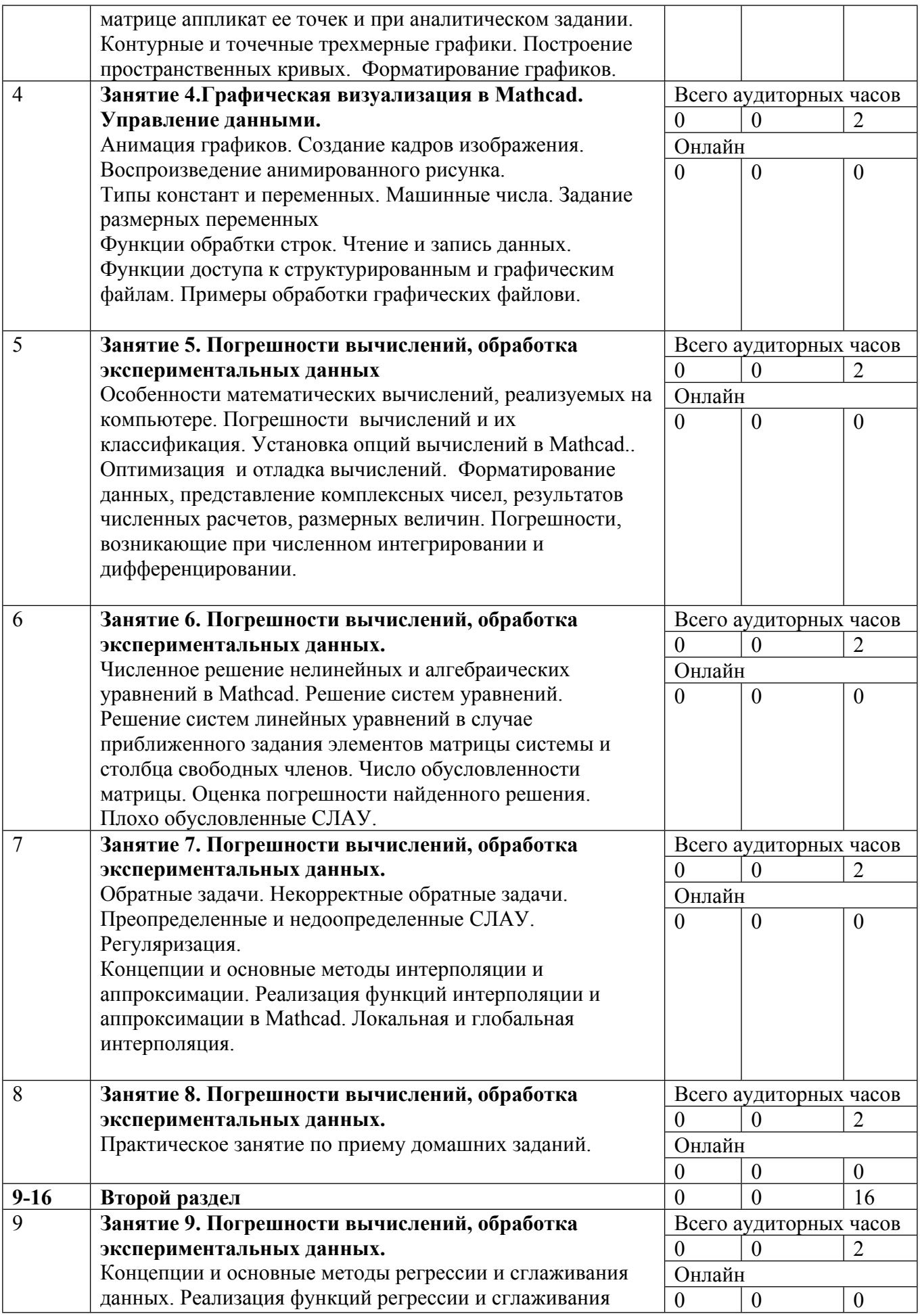

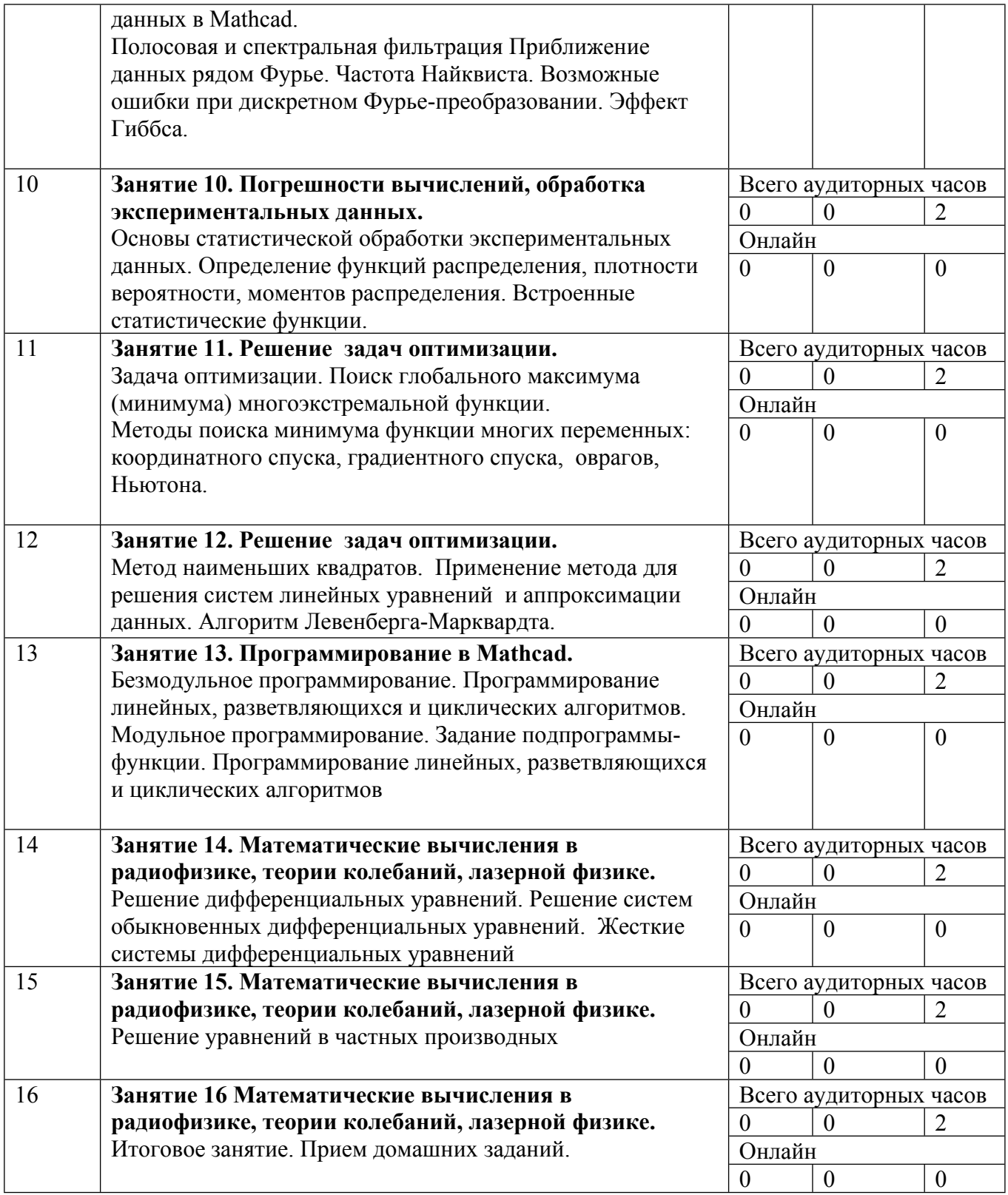

Сокращенные наименования онлайн опций:

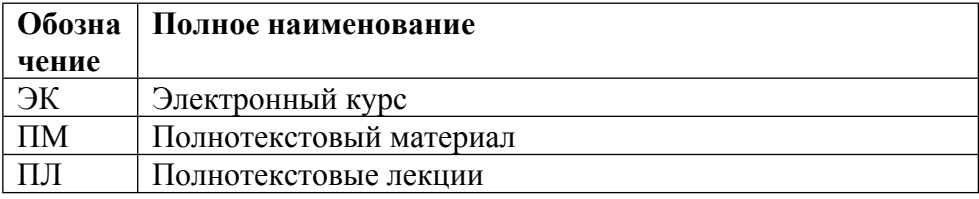

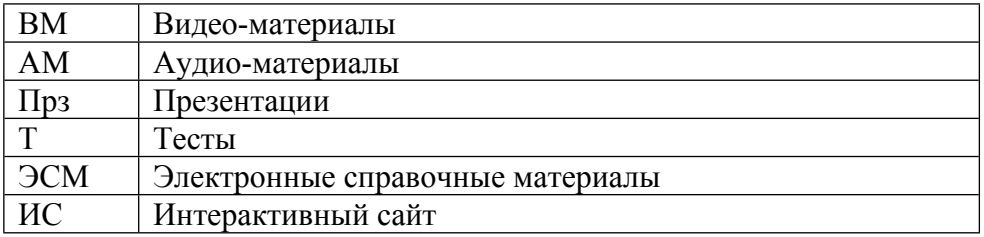

#### ТЕМЫ ЛАБОРАТОРНЫХ РАБОТ

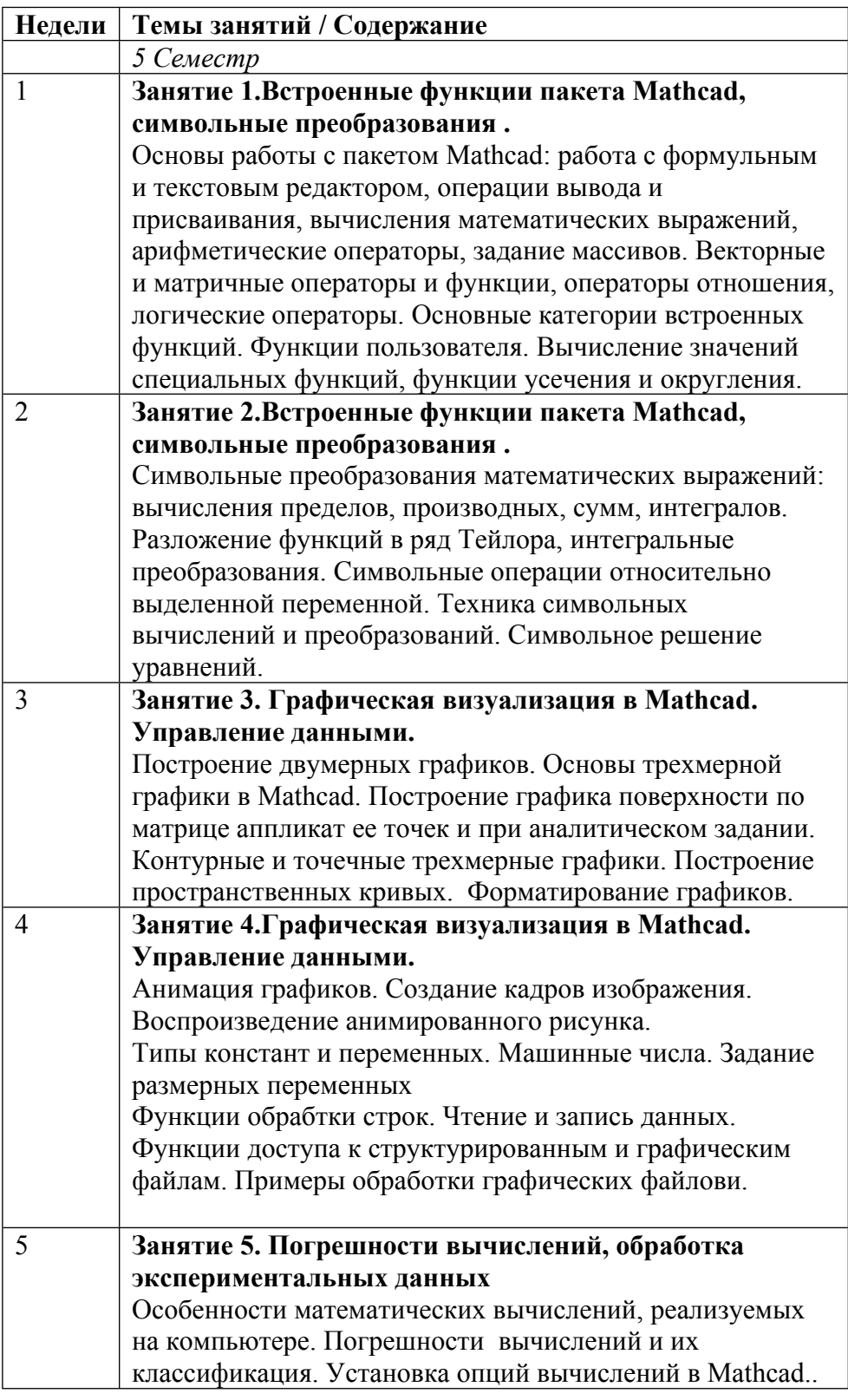

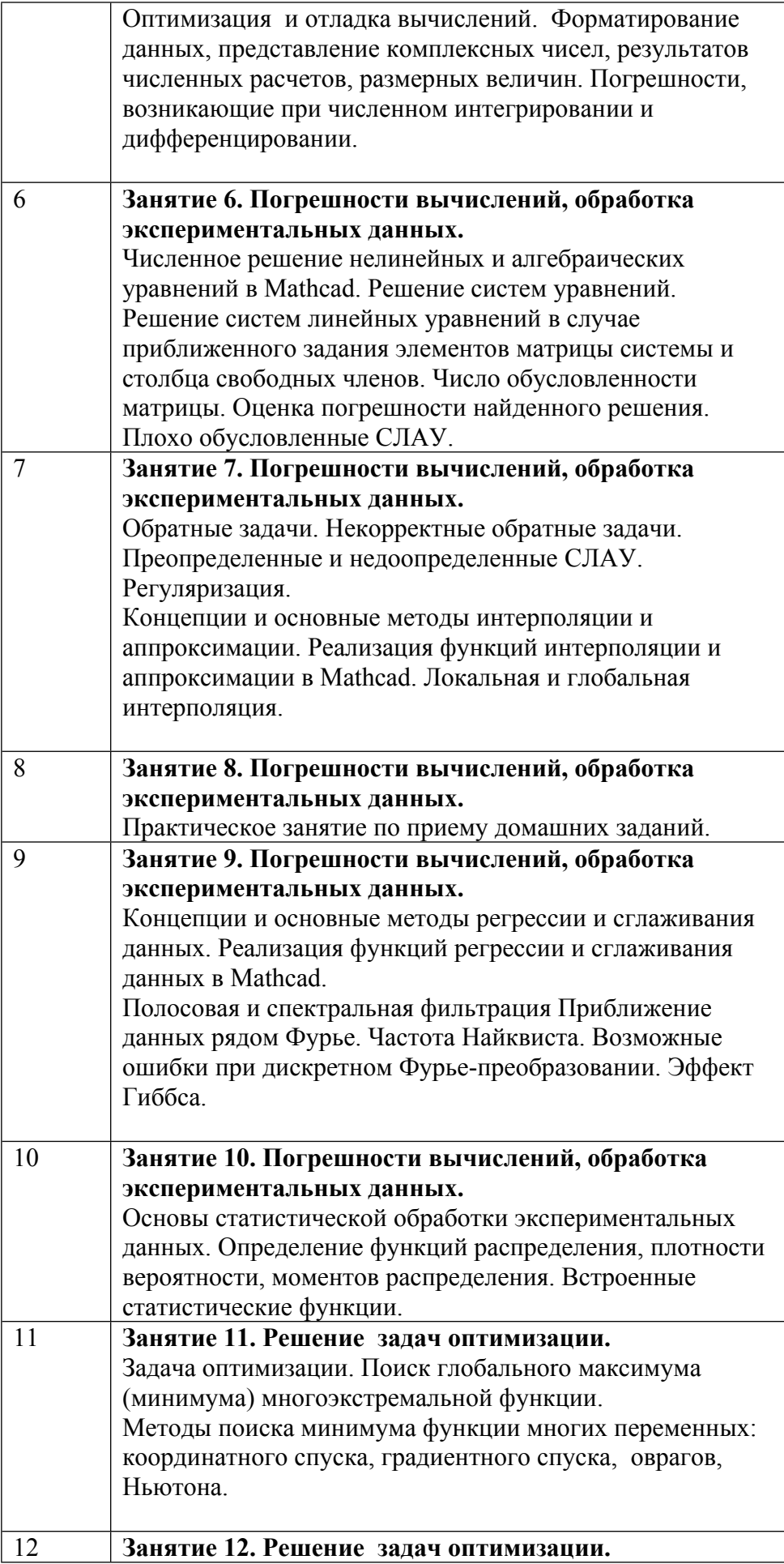

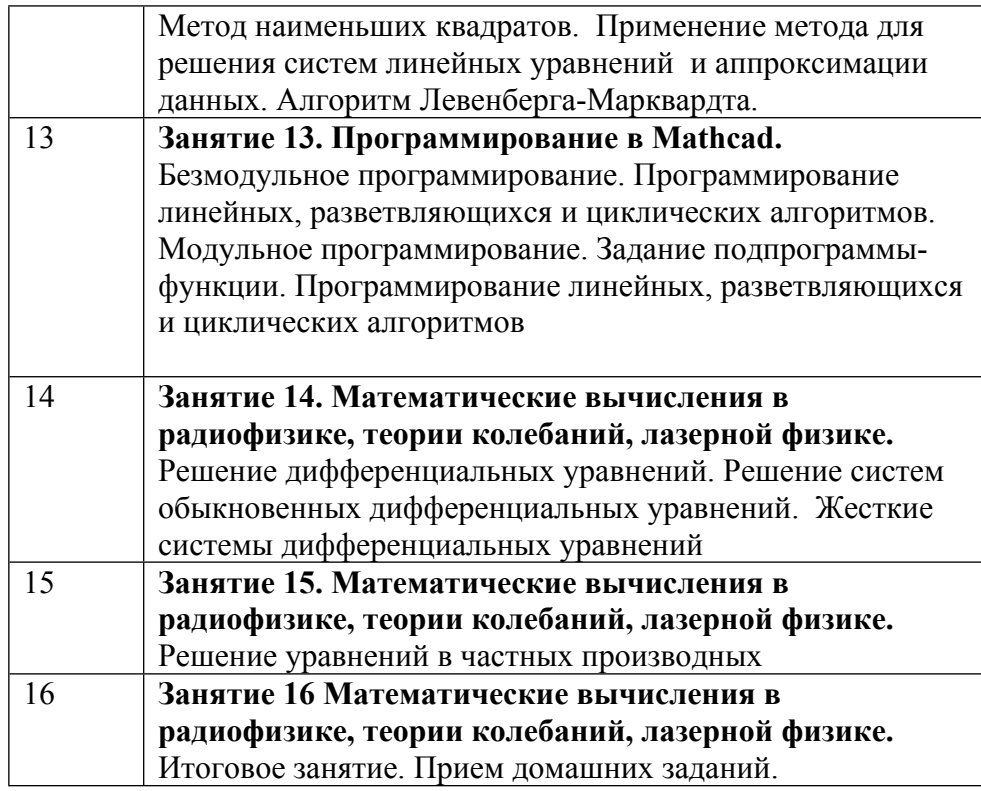

#### **6. ОБРАЗОВАТЕЛЬНЫЕ ТЕХНОЛОГИИ**

Освоение данной дисциплины осуществляется путем использования в учебном процессе активных и интерактивных форм проведения занятий. На занятиях в компьютерном классе излагаются теоретические основы соответствующей темы и разбираются конкретные задачи и примеры. Формирование и развитие профессиональных навыков математических расчетов и программирования осуществляется за счет самостоятельного выполнения студентами расчетнографических работ.

### **7. ФОНД ОЦЕНОЧНЫХ СРЕДСТВ**

Фонд оценочных средств по дисциплине обеспечивает проверку освоения планируемых результатов обучения (компетенций и их индикаторов) посредством мероприятий текущего, рубежного и промежуточного контроля по дисциплине.

Связь между формируемыми компетенциями и формами контроля их освоения представлена в следующей таблице:

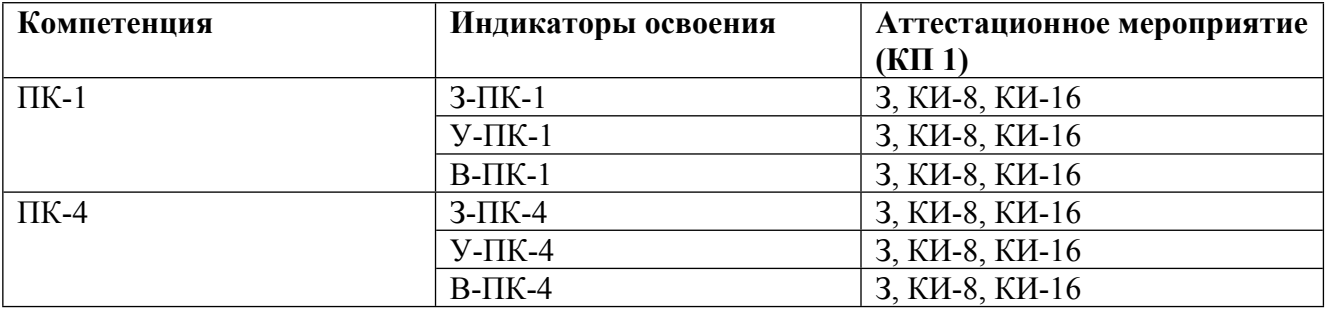

#### **Шкалы оценки образовательных достижений**

Шкала каждого контрольного мероприятия лежит в пределах от 0 до установленного максимального балла включительно. Итоговая аттестация по дисциплине оценивается по 100 балльной шкале и представляет собой сумму баллов, заработанных студентом при выполнении заданий в рамках текущего и промежуточного контроля.

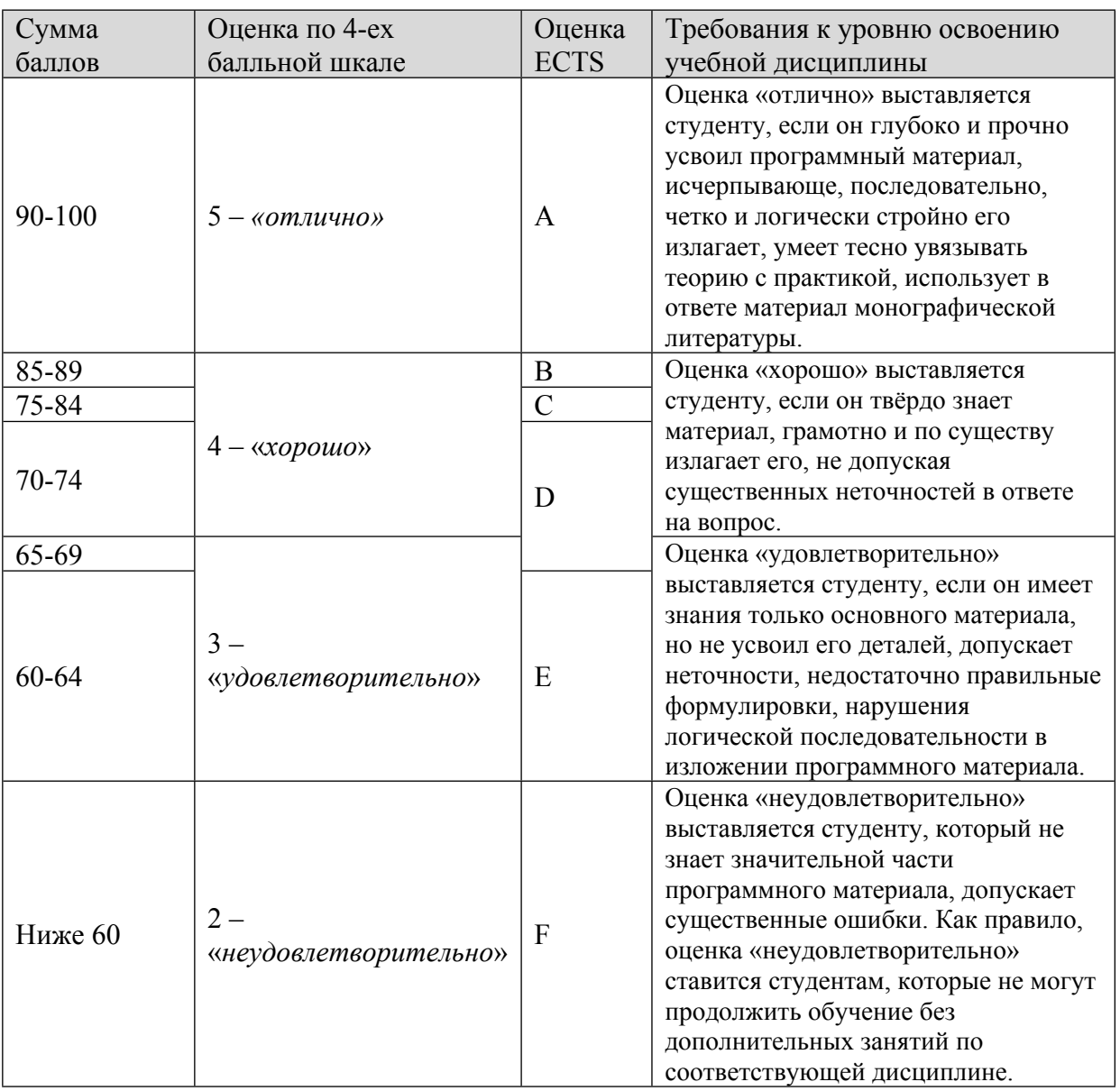

Итоговая оценка выставляется в соответствии со следующей шкалой:

# **8. УЧЕБНО-МЕТОДИЧЕСКОЕ И ИНФОРМАЦИОННОЕ ОБЕСПЕЧЕНИЕ УЧЕБНОЙ ДИСЦИПЛИНЫ**

#### ОСНОВНАЯ ЛИТЕРАТУРА:

1. ЭИ К 65 Вычислительная математика в примерах и задачах : учебное пособие, Санкт-Петербург: Лань, 2021

2. ЭИ П 60 Компьютерное моделирование физических процессов в пакете MATLAB : , Санкт-Петербург: Лань, 2022

3. ЭИ Б 30 Численные методы : учебное пособие, Москва: Лаборатория знаний, 2020

4. ЭИ С 47 Численные методы : учебное пособие, Санкт-Петербург: Лань, 2022

#### ДОПОЛНИТЕЛЬНАЯ ЛИТЕРАТУРА:

1. 519 З-23 Численные методы. Основы научных вычислений : учебник и практикум для академического бакалавриата, Москва: Юрайт, 2018

2. 519 Б30 Численные методы. Решения задач и упражнения : учебное пособие для вузов, Н. С. Бахвалов, А. А. Корнев, Е. В. Чижонков, Москва: Дрофа, 2009

3. 519 Р98 Введение в вычислительную математику : , Рябенький В.С., М.: Физматлит, 2000

#### ПРОГРАММНОЕ ОБЕСПЕЧЕНИЕ:

Специальное программное обеспечение не требуется

#### LMS И ИНТЕРНЕТ-РЕСУРСЫ:

1. на национальной платформе «Открытое образование»  $(\frac{(\text{https://openedu.ru/course/mephi/mephi-digital engineering/}})$ 

https://online.mephi.ru/

http://library.mephi.ru/

## **9. МАТЕРИАЛЬНО-ТЕХНИЧЕСКОЕ ОБЕСПЕЧЕНИЕ УЧЕБНОЙ ДИСЦИПЛИНЫ**

Специальное материально-техническое обеспечение не требуется

### **10. УЧЕБНО-МЕТОДИЧЕСКИЕ РЕКОМЕНДАЦИИ ДЛЯ СТУДЕНТОВ**

Изложение материала курса предполагает знание студентами курсов «Математический анализ», «Линейная алгебра», «Теория вероятностей», «Дифференциальные и интегральные уравнения», , «Общая физика», «Информатика», а также умение программировать на какомлибо алгоритмическом языке. Для успешного освоения курса необходимо аккуратно посещать занятия, понимать физический смысл решаемой математической задачи и выполнять задания, полученные от преподавателя. При изучении встроенных функций пакета Mathcad, символьных преобразований и программирования в среде Mathcad (тема 1) будет полезна книга [1,2] списка литературы. Для глубокого понимания алгоритмов численного решения математических задач следует обратиться к книгам по численным методам [3,4,5], а для понимания физической сути решаемых задач к книгам [6,7].

Выполненные студентом по каждой теме задания оформляются в виде отчета по расчетно-графической работе и оцениваются по пятибалльной шкале. Аттестация разделов производится с помощью перевода суммарного числа баллов, набранных студентов за расчетно-графические работы, в оценку по двадцатипятибалльной шкале. В конце семестра проводится зачет, оцениваемый по пятидесятибалльной шкале. Успешно сдавшими зачет считаются студенты, набравшие в результате проведения контрольных мероприятий 60 и более баллов.

#### **11. УЧЕБНО-МЕТОДИЧЕСКИЕ РЕКОМЕНДАЦИИ ДЛЯ ПРЕПОДАВАТЕЛЕЙ**

Занятия проводятся в форме лабораторных работ, в ходе выполнения которых студенты приобретают навыки использования математических вычислений в инженерной практике. Контроль освоения материала осуществляется как в форме интерактивного опроса, так и в форме выполнения студентами индивидуальных заданий.

Простота и наглядность осуществления большинства математических операций Mathcad не требуют подробного изложения основ работы с этой системой математических расчетов, многое может быть понято интуитивно человеком, знакомым с основами программирования на каком-либо алгоритмическом языке. Изучение большого количества встроенных функций Mathcad происходит поэтапно, от занятия к занятию. При изучении темы 1 студенты должны приобрести навыки работы с векторными и матричными встроенными функциями, специальными функциями, научиться создавать функции пользователя; особое внимание следует уделить вопросу управления данными и освоению встроенных функций для работы с файлами. Изучение возможностей графической визуализации в Mathcad проводится в рамках темы 2.

Основными результатами изучения темы 3 должно стать умение студентом самостоятельно определять погрешности математических расчетов и обработки экспериментальных (табличных) данных. В ходе изучения этой темы студенты овладевают основными методами обработки табличных данных и знакомятся со встроенными функциями интерполяции, аппроксимации, регрессии, сглаживания, а также со статистическими функциями.

Знакомство с методами решения задач оптимизации проводится в рамках изучения темы 4.

Навыки программирования развиваются у студентов при изучении темы 5. Знакомство студентов с интегральными преобразованиями в Mathcad осуществляется на примере преобразования Фурье при изучении темы 3. В результате студенты должны освоить метод спектрального анализа информативных сигналов. Следует акцентировать внимание студентов на применении спектральной фильтрации модельных информативных сигналов.

Тема 6 посвящена возможностям численного решения задач Коши и граничных задач для дифференциальных уравнений и систем дифференциальных уравнений, а также уравнений в частных производных.

При проведении аудиторных занятий следует больше времени уделить ответам на вопросы студентов и разъяснению тем, которые были плохо поняты студентами. Анализ выполнения студентами расчетных работ позволяет это сделать. Основная задача преподавателя – сформировать у студентов навыки математических вычислений, необходимых при обработке данных, анализе информативных сигналов, решении инженерно-физических задач.

Автор(ы):

Чириков Сергей Николаевич, к.ф.-м.н., доцент